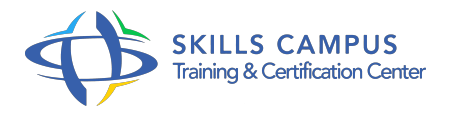

# Power Query, l'ETL libre-service extraire, transformer et charger des données externes dans Excel 2016-2013

-Réference: **RC-38** -Durée: **2 Jours (14 Heures)**

# **Les objectifs de la formation**

Comprendre l'offre BI de Microsoft Se connecter à des sources de données externes Utiliser Power Query pour nettoyer et mettre en forme les données Intervenir dans les requêtes en utilisant l'interface graphique et découvrir le langage M

# **A qui s'adesse cette formation ?**

### **POUR QUI :**

Utilisateurs d'Excel ayant besoin d'analyser des sources de données externes (Fichiers texte, Bases de données Access, SQL Server, Cubes SSAS...).

## **Programme**

## **Présentation de Power Query**

- Découvrir l'offre BI proposée par Microsoft pour Excel.
- La chaîne de traitement Power Query, Power Pivot, Excel.
- Utiliser Power Query : pourquoi et comment ?

#### **Importer des données**

- Découvrir le groupe "Données/Récupérer et Transformer".
- Créer une requête et se connecter à des sources de données.
- Utiliser des fichiers Texte et .
- <sup>o</sup> csv.
- o Se connecter à des bases de données relationnelles (Access, SQL Server.
- $\circ$ ).
- <sup>o</sup> Se connecter à des cubes SSAS.
- o Interroger les données du Web.
- Gérer la mise à jour des données et les exploiter dans Excel.

#### **Programme**

- Travaux pratiques Créer des connexions pour importer des fichiers textes.
- o Importer les données dans Excel.

#### **Transformer les données avec l'éditeur de requête**

- Trier et filtrer les données.
- Choix des lignes et des colonnes.
- Supprimer les doublons et les erreurs.
- Formater les textes, nombres et dates.
- Fractionner les colonnes.
- <sup>o</sup> Remplacer des valeurs.
- Travaux pratiques Utiliser des outils de manipulation de données pour reformater et modifier les types de données.
- Séparer les codes postaux et les villes, les noms et les prénoms.
- Mettre à jour les données modifiées.

#### **Manipuler les tables**

- Ajouter des tables.
- Fusionner des tables.
- <sup>o</sup> Regrouper les lignes.
- Choisir les fonctions statistiques.
- Faire pivoter une table Travaux pratiques Fusionner des sources différentes.
- Utiliser les relations entre les tables d'une base de données.
- Créer une table d'agrégat.
- Définir une source depuis une requête SQL.

#### **Ajouter des données calculées**

- Créer de nouvelles colonnes.
- Ajouter des indexes.
- Créer des colonnes calculées.
- Définir les nouvelles colonnes avec des formules.
- Travaux pratiques Créer des colonnes calculées avec des opérateurs arithmétiques.
- o Remplir les valeurs manquantes.
- **Pour aller loin**
	- Lire, comprendre et modifier les requêtes : introduction au langage M.
- Editer les requêtes dans la barre de formules.
- Utiliser l'éditeur avancé.
- Travaux pratiques Utiliser l'éditeur avancé pour lire et modifier les requêtes réalisées avec l'interface graphique.
- Concevoir des définitions de colonnes calculées en langage M.

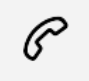

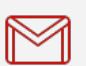

(+212) 5 22 27 99 01 (+212) 6 60 10 42 56 Contact@skills-group.com

 Nous sommes à votre disposition : De Lun - Ven 09h00-18h00 et Sam 09H00 – 13H00

 Angle bd Abdelmoumen et rue Soumaya, Résidence Shehrazade 3, 7éme étage N° 30 Casablanca 20340, Maroc